8/8/2019

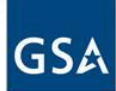

### **Ever wondered how these worked?**

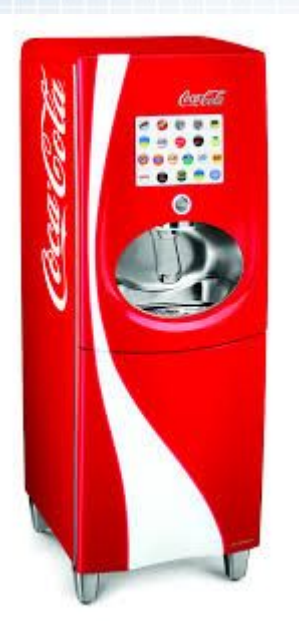

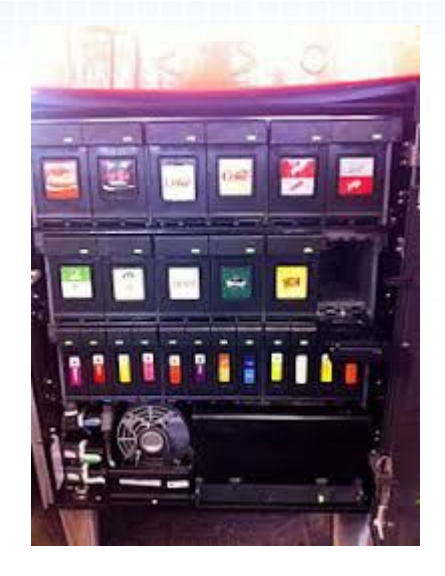

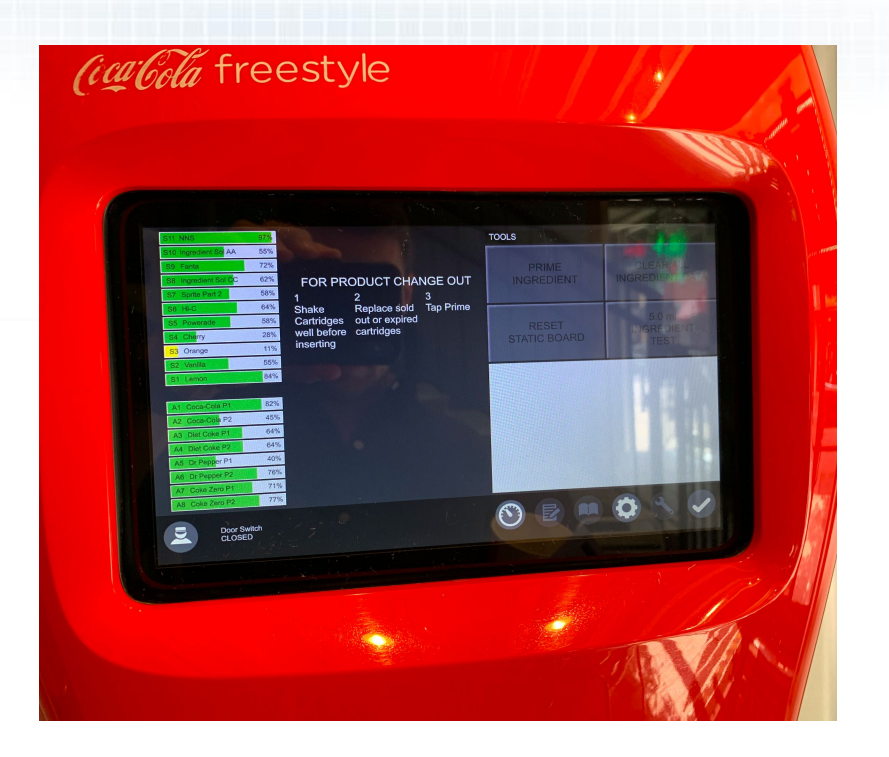

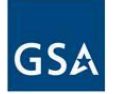

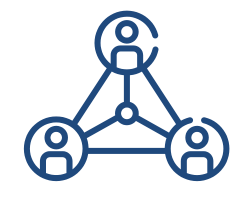

### **One Unified Platform**

- Connect and Integrate
- Complete API Management
- Cloud, Hybrid or On-Premise

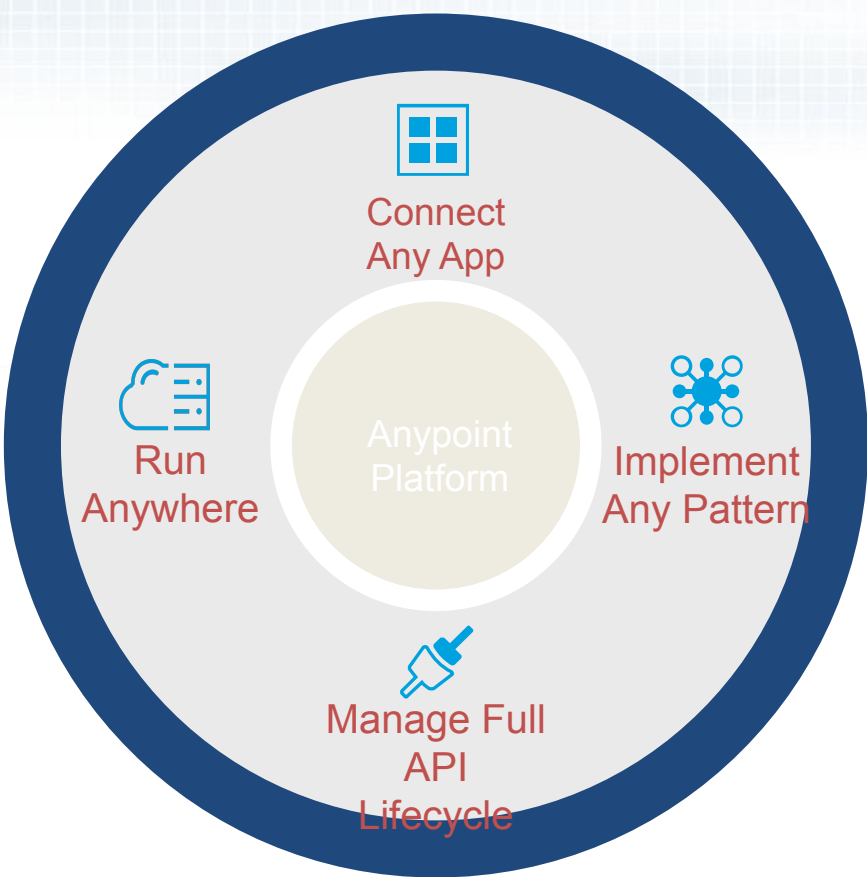

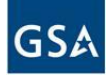

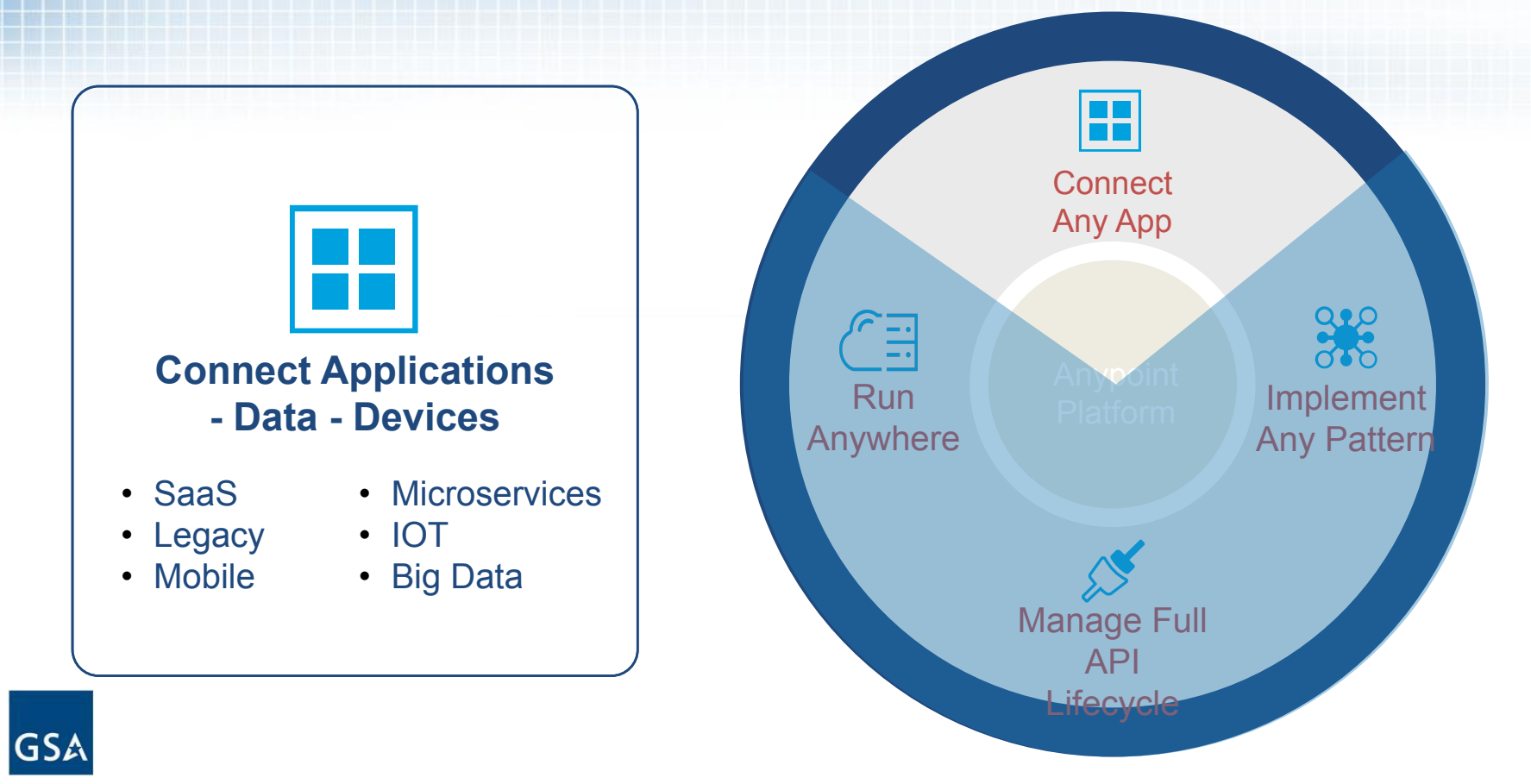

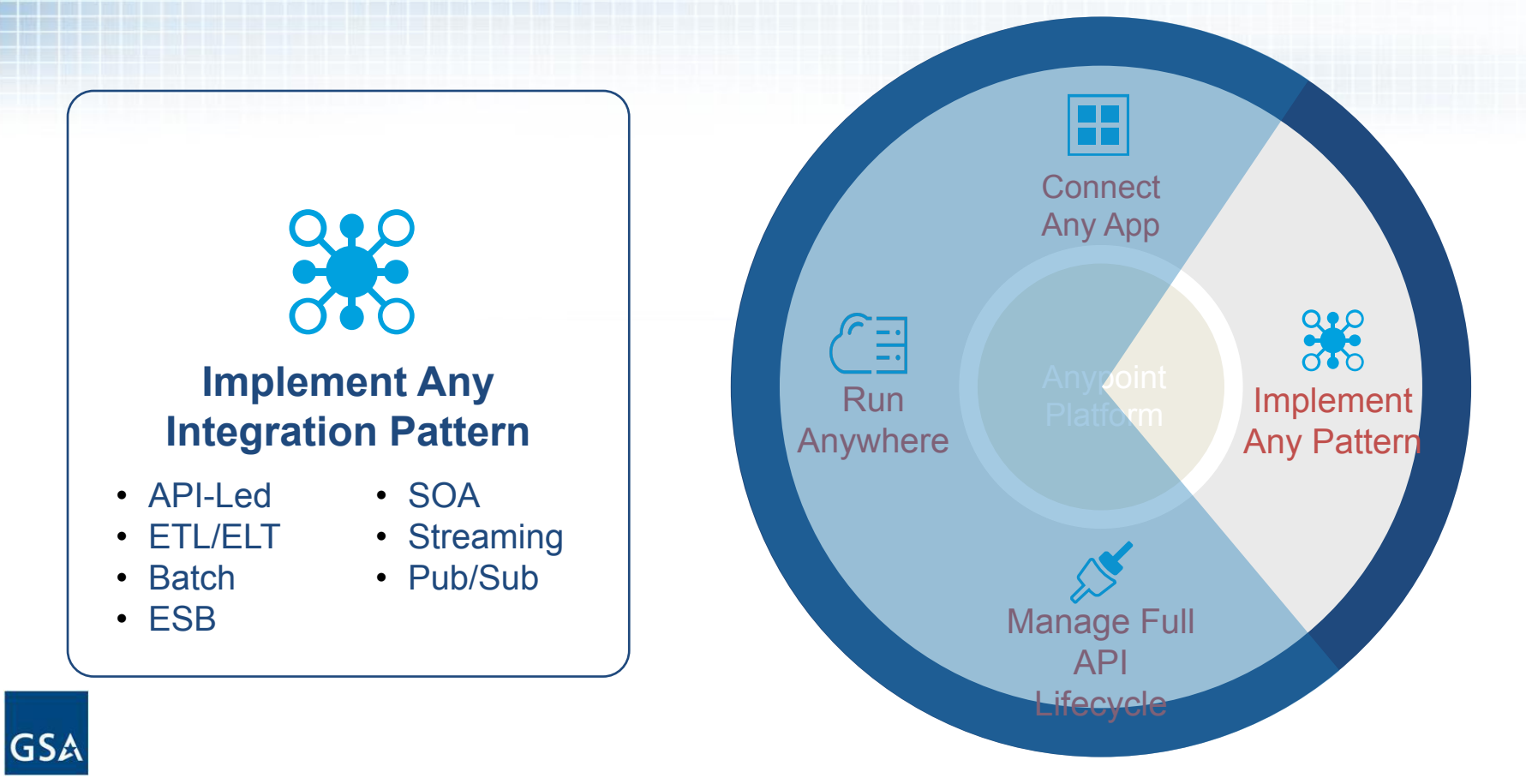

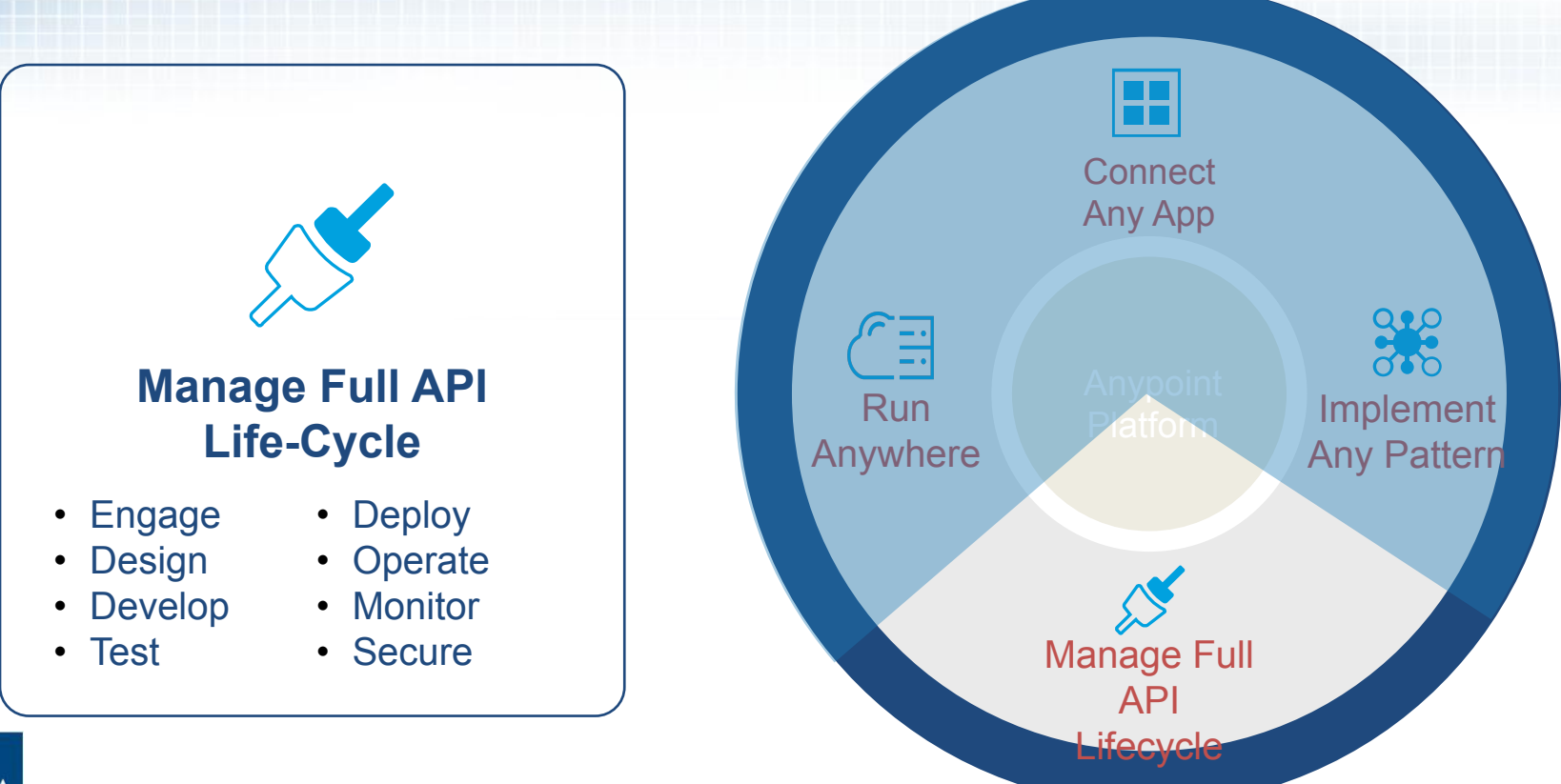

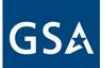

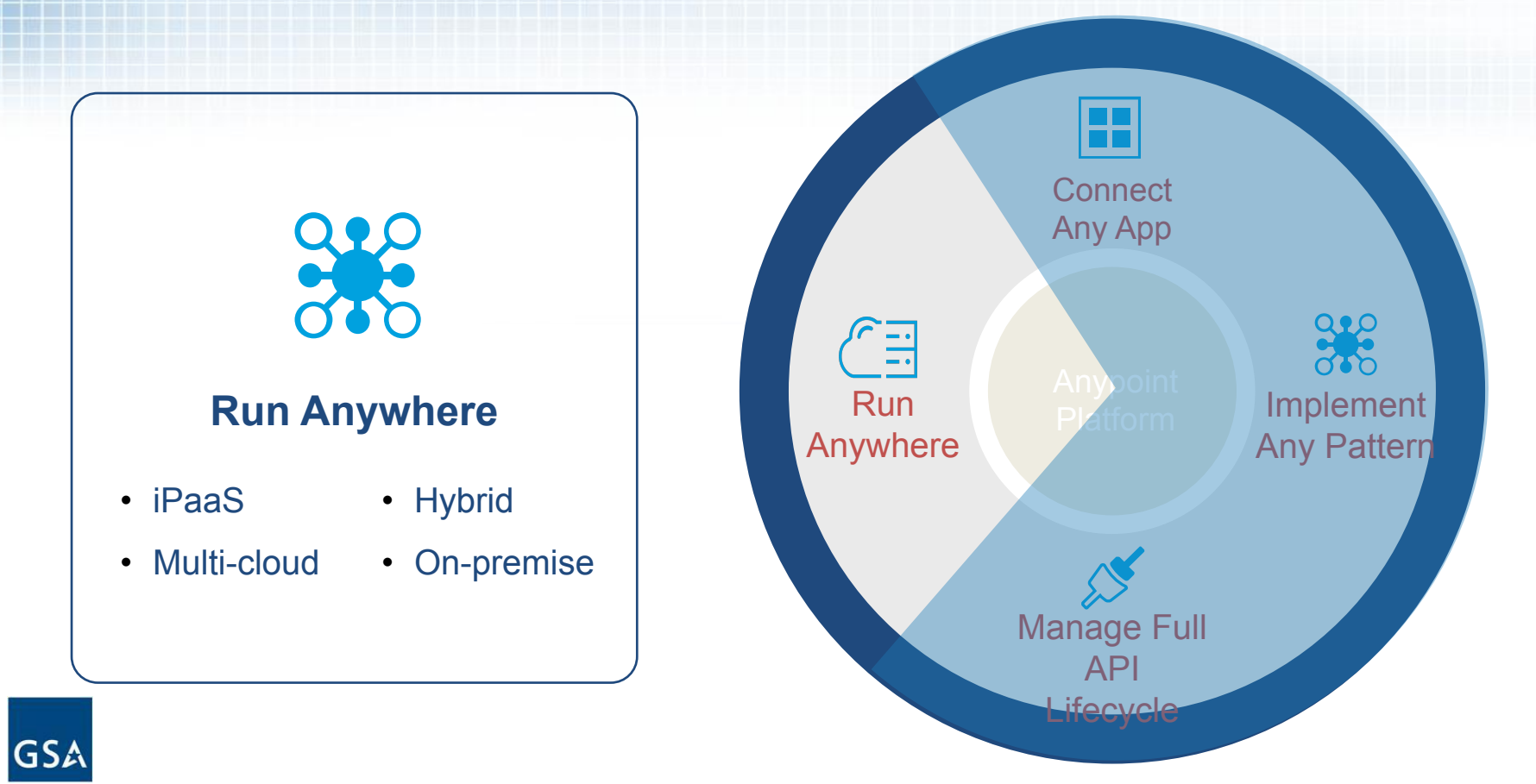

# **Tightly Coupled Point-to-Point Landscape**

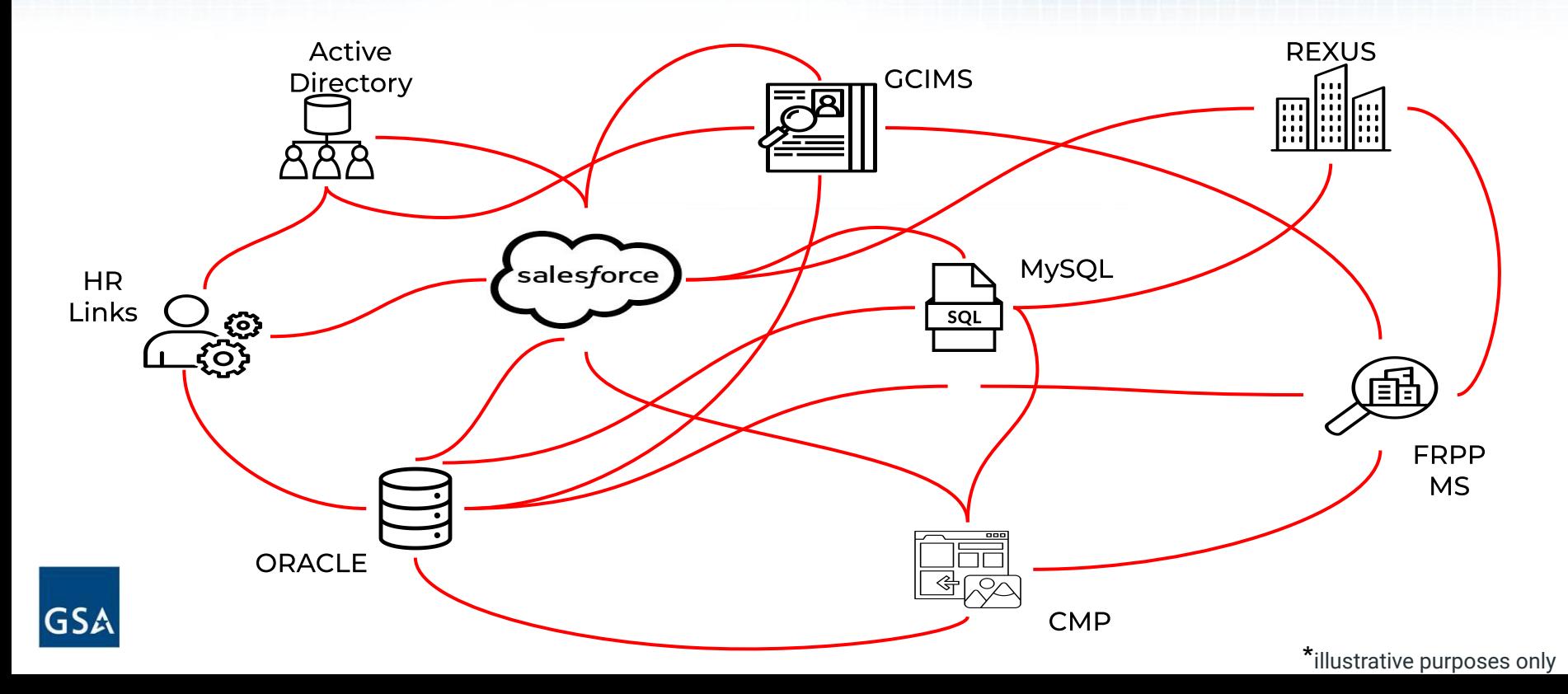

# **Application Network**

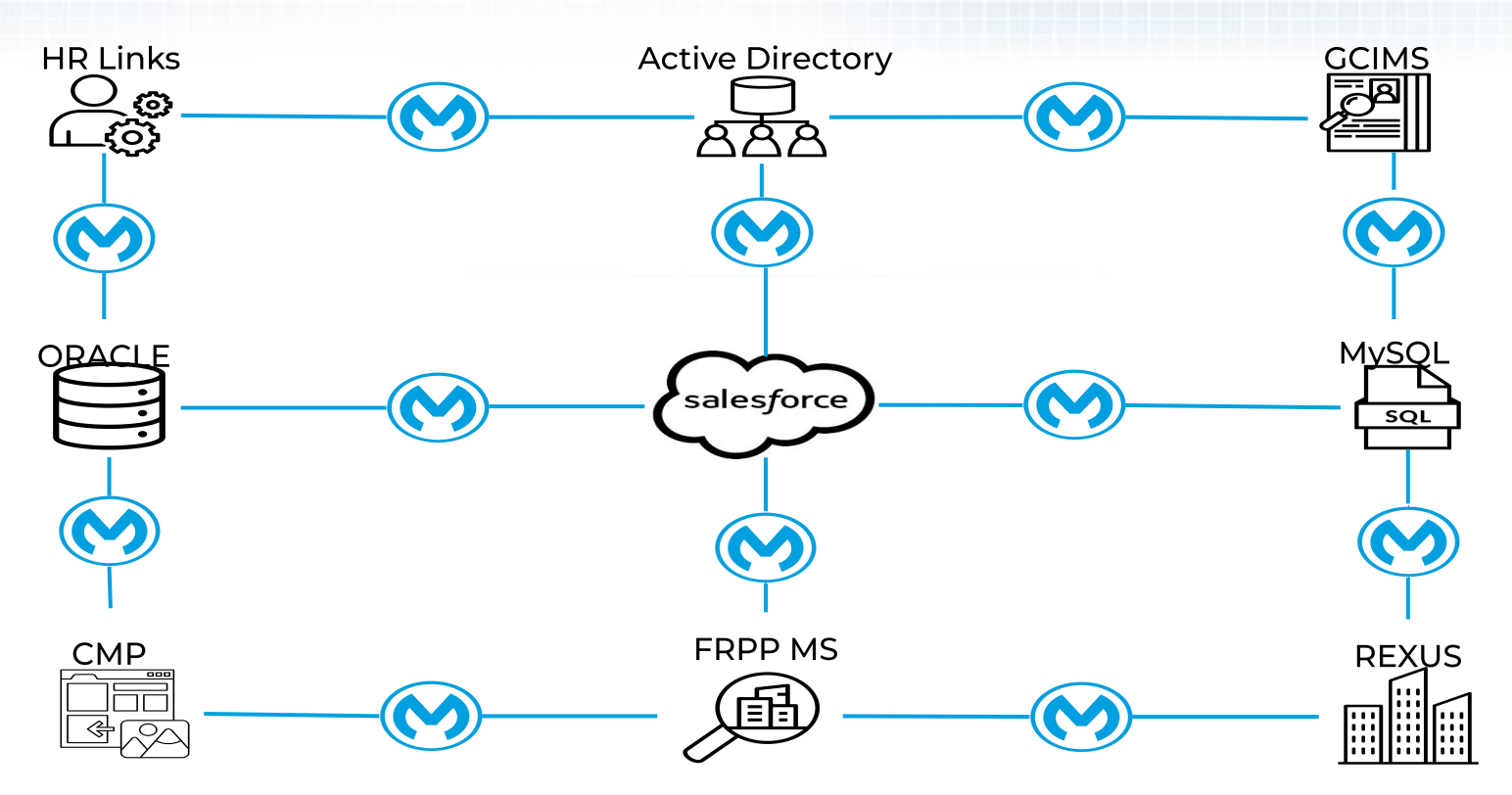

**GSA** 

\*illustrative purposes only

## **How do we integrate across systems?**

 $GSL$ 

## **Customer**

E

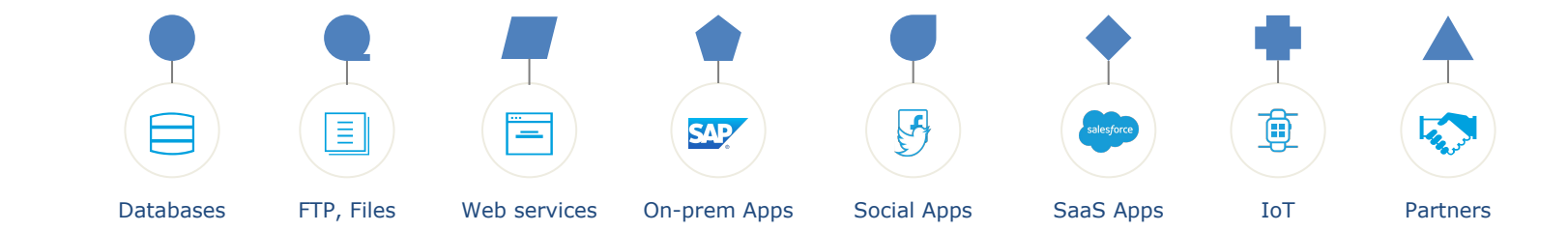

## **Direct Integrations**

**GSA** 

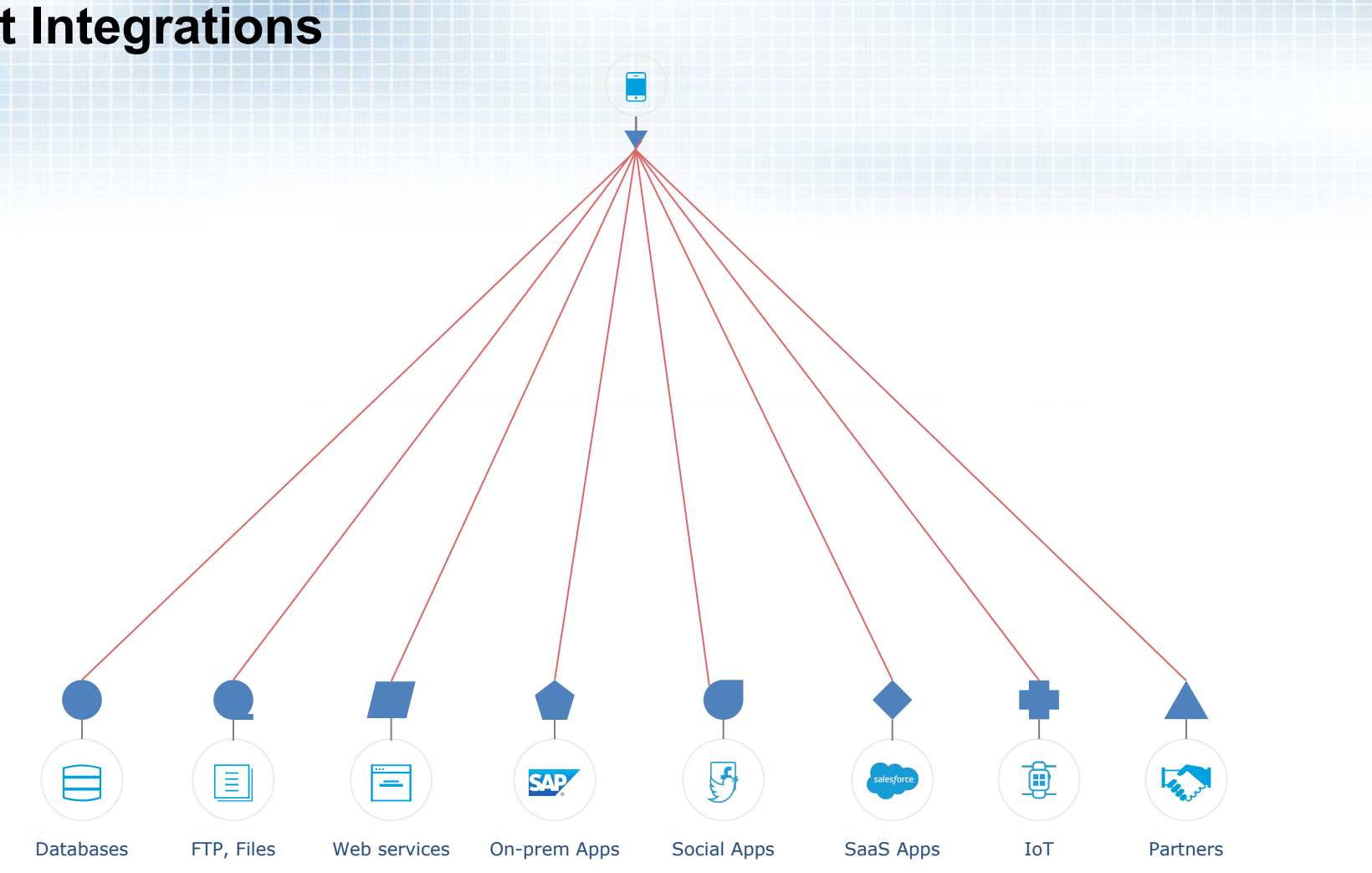

## **This gets complicated!**

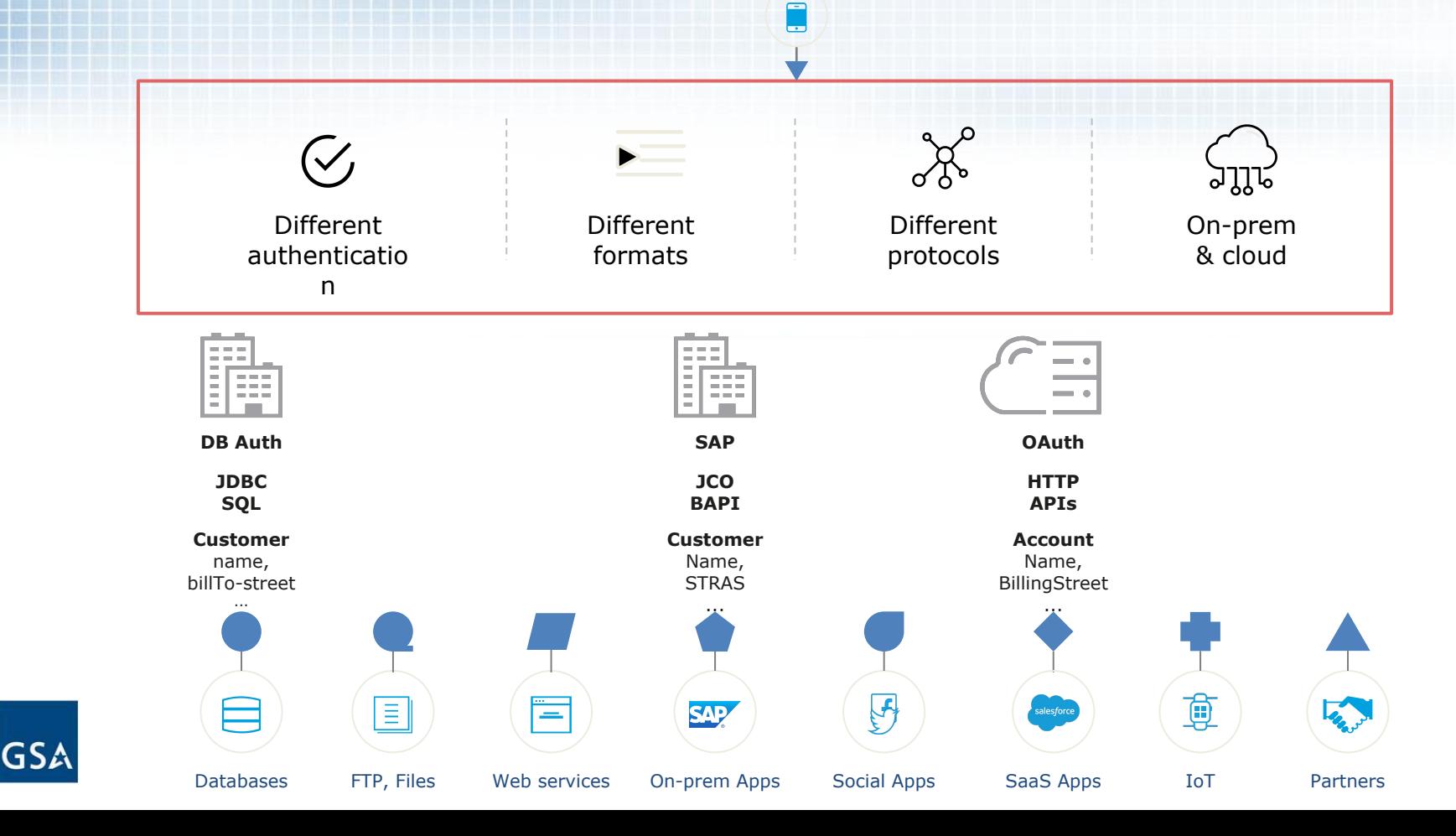

### **Unlock core systems through consistent APIs**

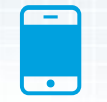

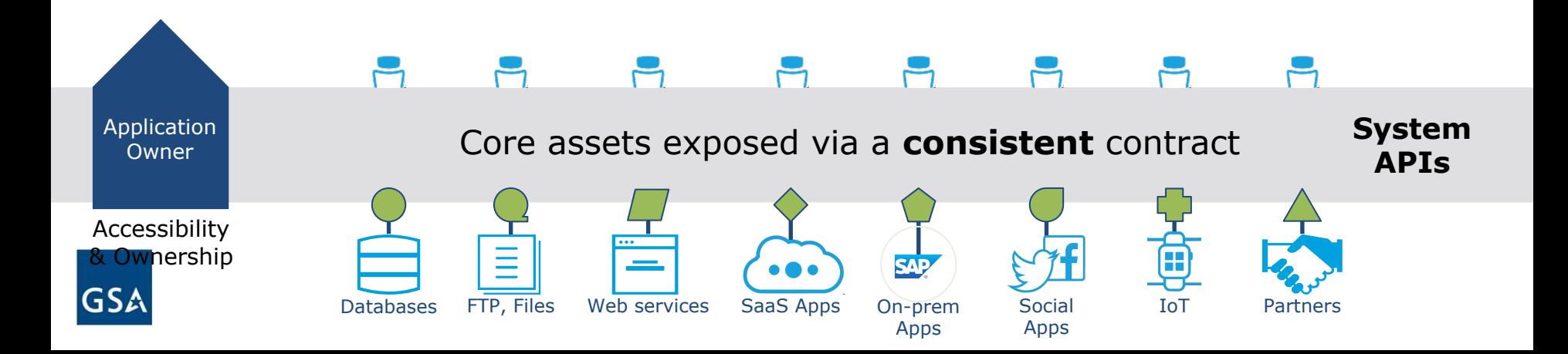

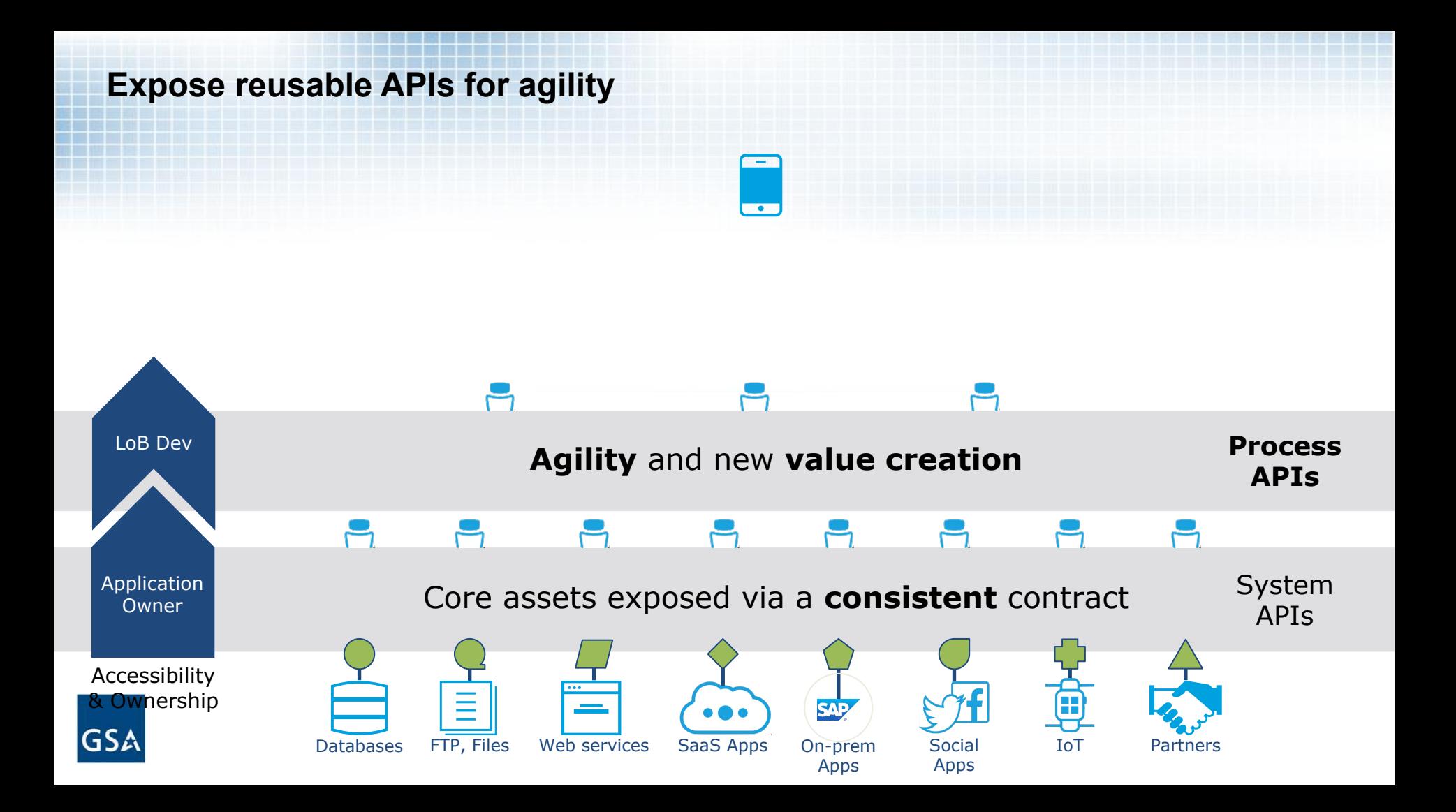

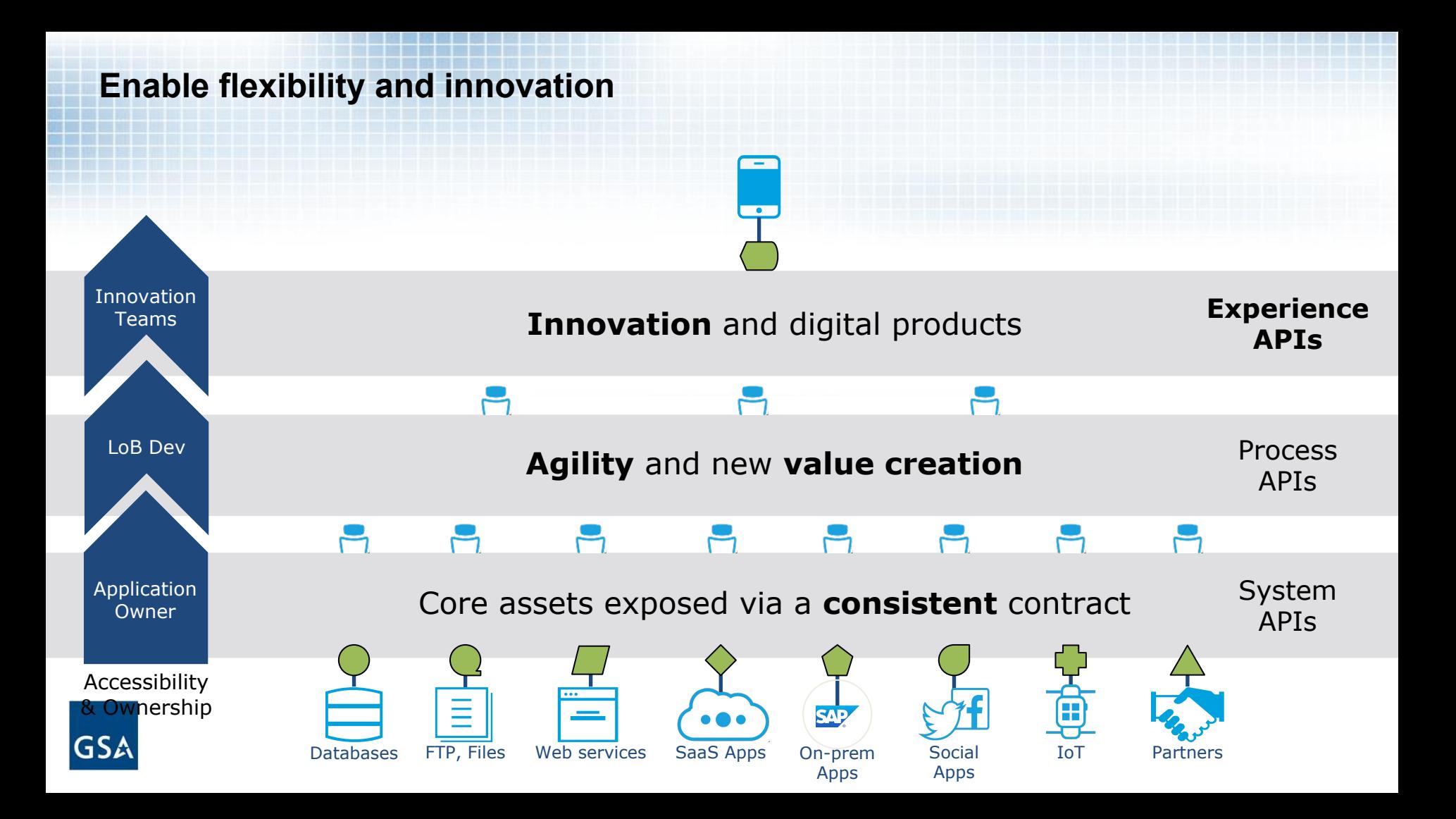

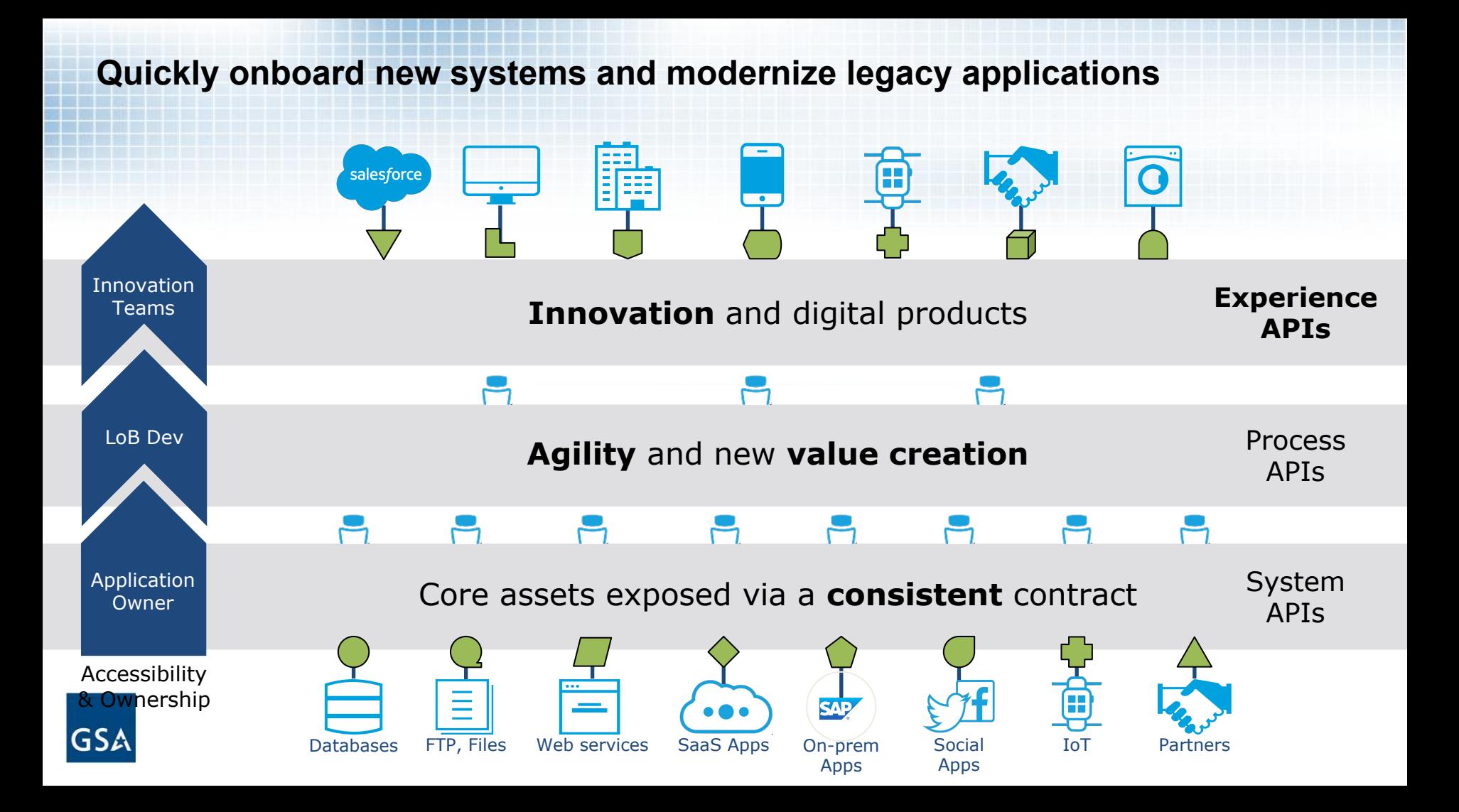

### Anypoint API Designer

QSA

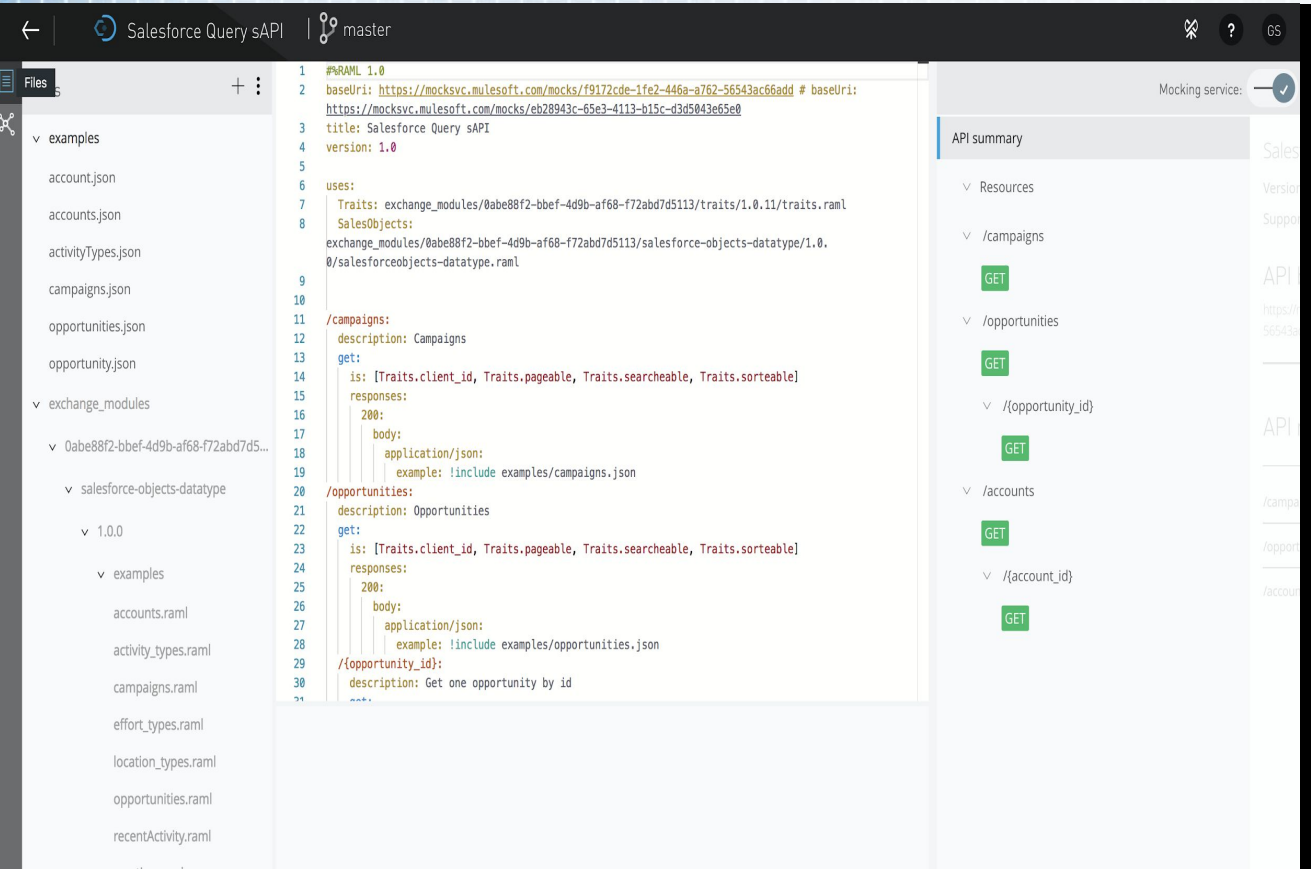

## Rapidly Design and Simulate APIs

- Design-First Approach
- Open API Standard
- Suggestive Modeling
- API Test Console
- Auto Documentation

### Anypoint Studio

#### $\bullet$

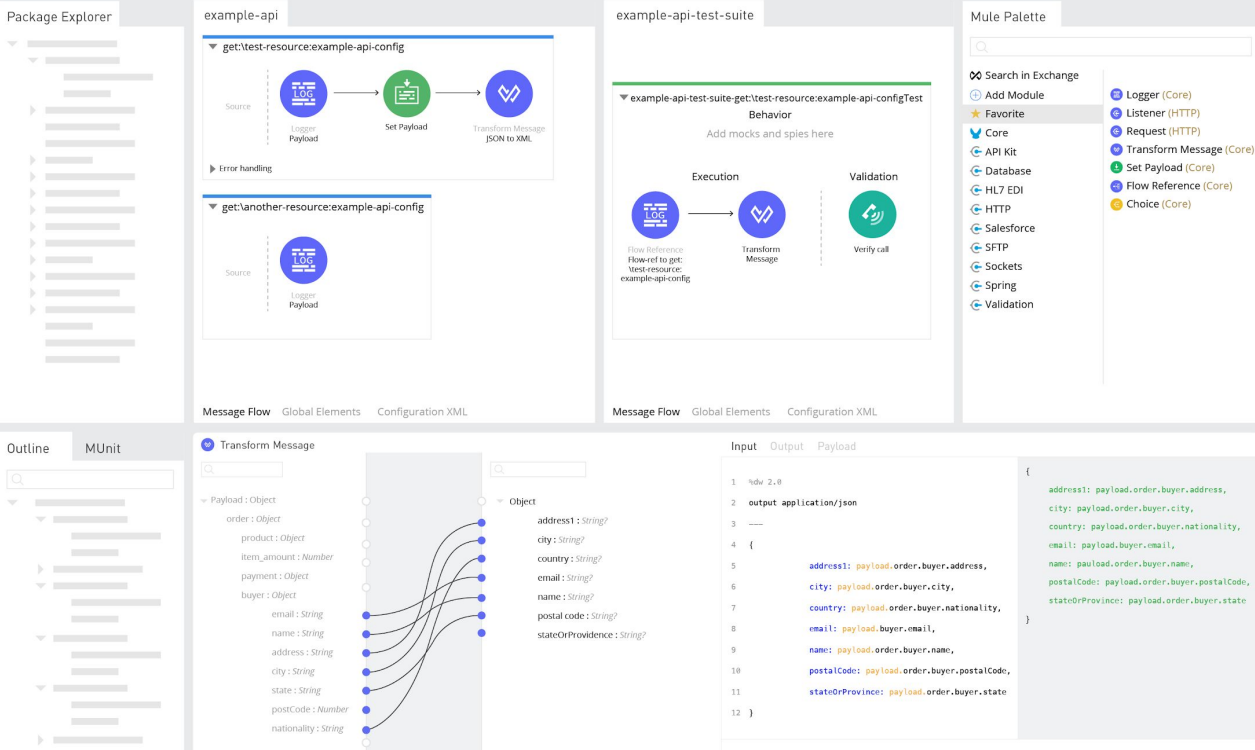

Anypoint Studio

### Rapidly Build APIs and **Integrations**

- Easy Drag & Drop
- Low Code / No Code
- OOB Connectors
- OOB Patterns & Flow **Controls**
- Develop, Test, and Deploy

### DataWeave

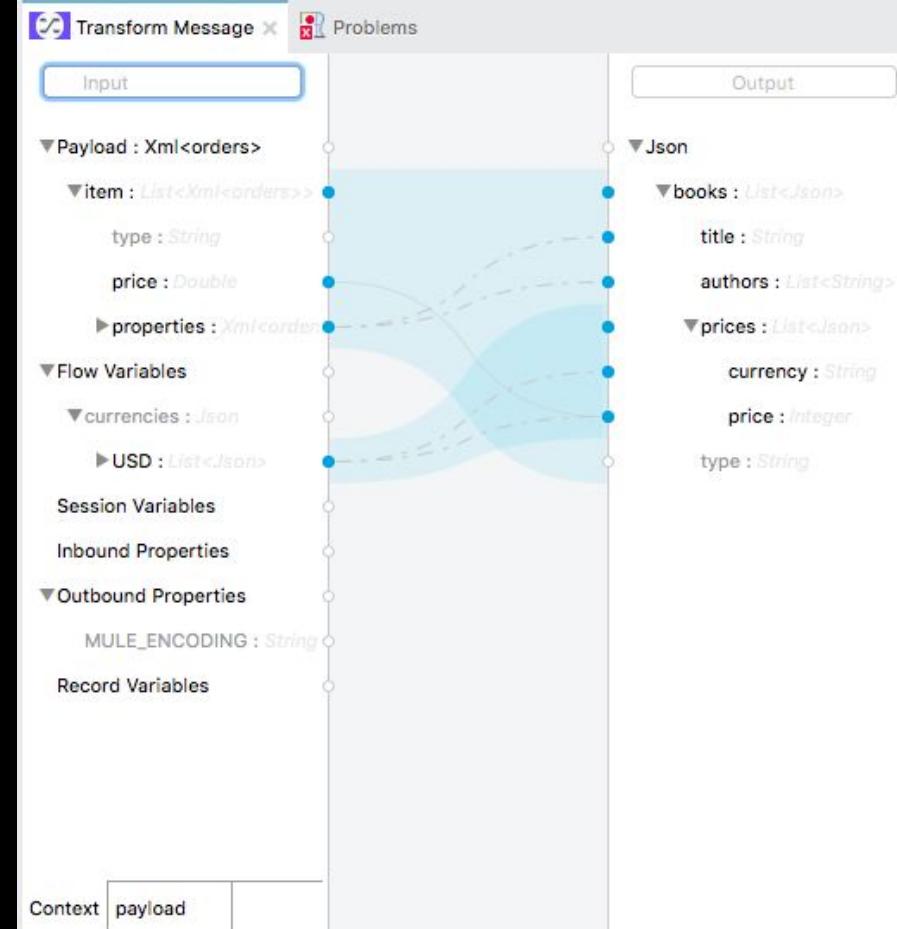

#### Payload v 10%dw 1.0 2 %output application/json  $3 - - -$ 4⊜ { books: payload.orders.\* 50 title: item.properti 6  $\overline{7}$ authors: item.proper prices: flowVars.cum  $8\Theta$ 9 currency: uSD.cl price: item.prio 10 11  $)$  $)$ 12  $13<sup>1</sup>$ "books": [ "title": "Everyday Italian' "authors": { "author": "Giada De Laure }, "prices": [ "currency":  $"2"$ , " $price$ ": 32 },

"title": "Harry Potter",

### Map and Transform Data from Source to Target

- Easy Drag & Drop
- Senses Metadata of Source and Target
- Robust & Deep **Transformation Capabilities**

### Anypoint Exchange

Anypoint Exchange  $\times$  Exchange All Master UX ?  $\equiv$ PK All assets  $\overline{\text{BB}}$ \*\*\*\*\* G Connector \*\*\* G Connector G Connector \*\*\* ← Connector ORACLE **HTTP Connector** SAP Connector Salesforce Connector Oracle Database Connector MuleSoft MuleSoft MuleSoft MuleSoft \*\*\*\*\* \*\*\* ← Connector ← Connector ← Connector \*\*\*\*\* ← Connector \*\*\*\*\* ထို့  $\bullet$ <br>redis **MySQL** MySQL Connector Kafka Connector Redis Connector SAP S/4HANA On-Premise Connector MuleSoft MuleSoft MuleSoft MuleSoft ← Connector \*\*\*\*\* G Connector \*\*\* ← Connector \*\*\*\* G Connector \*\*\*\*\* **ONEC2**  $\mathbf{s}$  $\frac{1}{2}$ 

Publish APIs to a Central Catalog for Discovery & Reuse

- Ratings
- Collaboration
- Versions
- API Dependencies
- API Metadata
- Documentation

## Anypoint Exchange - API Portals

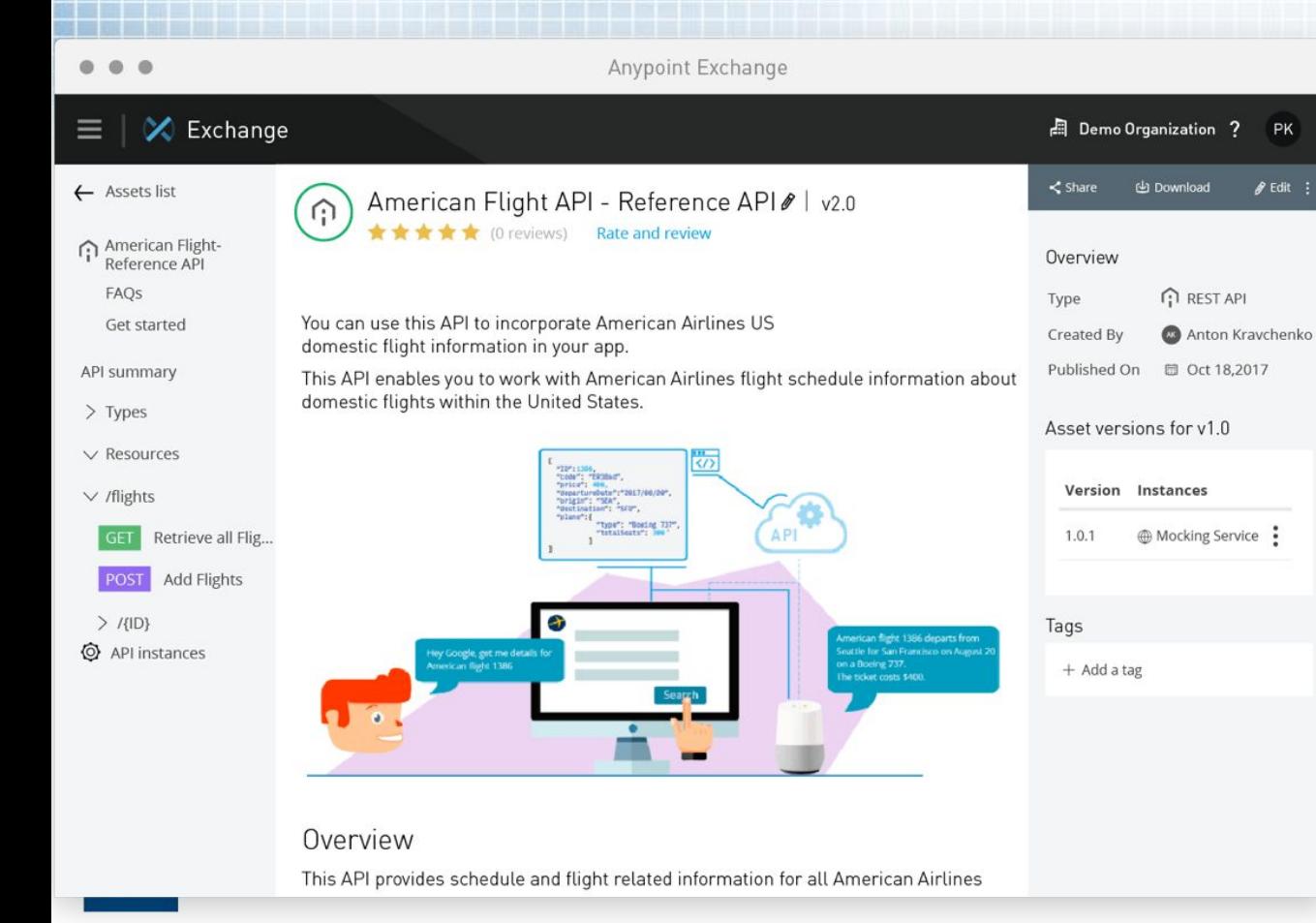

Create Custom Portals for Developers to understand your APIs

- Documentation
- API Resources
- Ratings

PK

 $\mathscr{D}$  Edit

- Comments
- Dependencies
- Test Console

### Runtime Manager

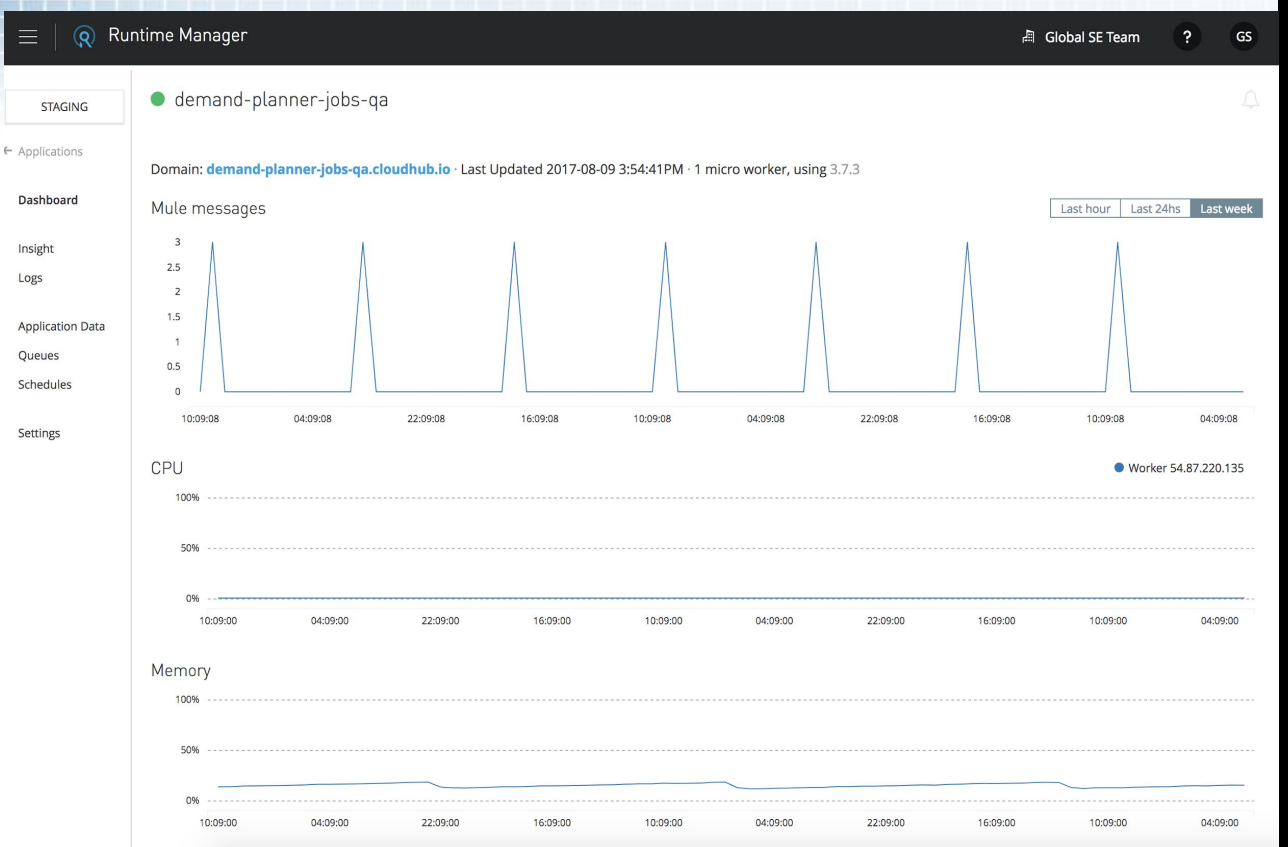

Deploy and manage APIs and integrations in the cloud or on-premises.

- Automate Deployment
- Log Analysis
- Insights
- Cloud/On-Prem/Hybrid Deployment strategies

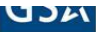

### API Manager

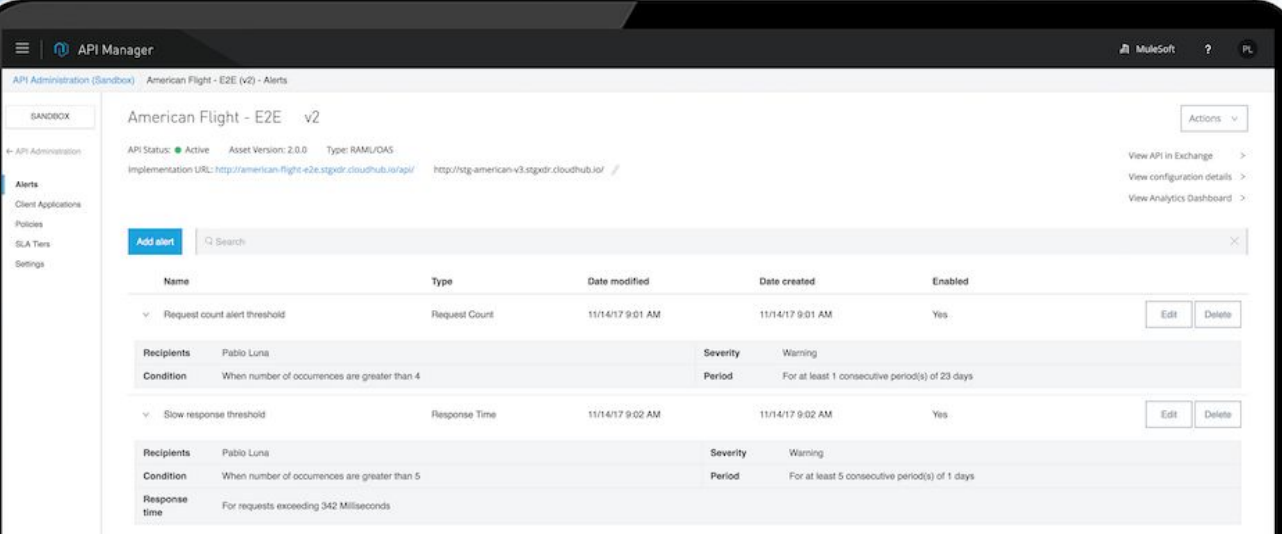

Manage, Secure, and Govern your APIs from a single web interface

- Secure API Gateway
- Comprehensive Policy **Library**
- Integrated Access Management
- Tiered SLAs
- Proactive Alerts

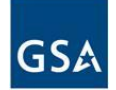

### Anypoint Visualizer

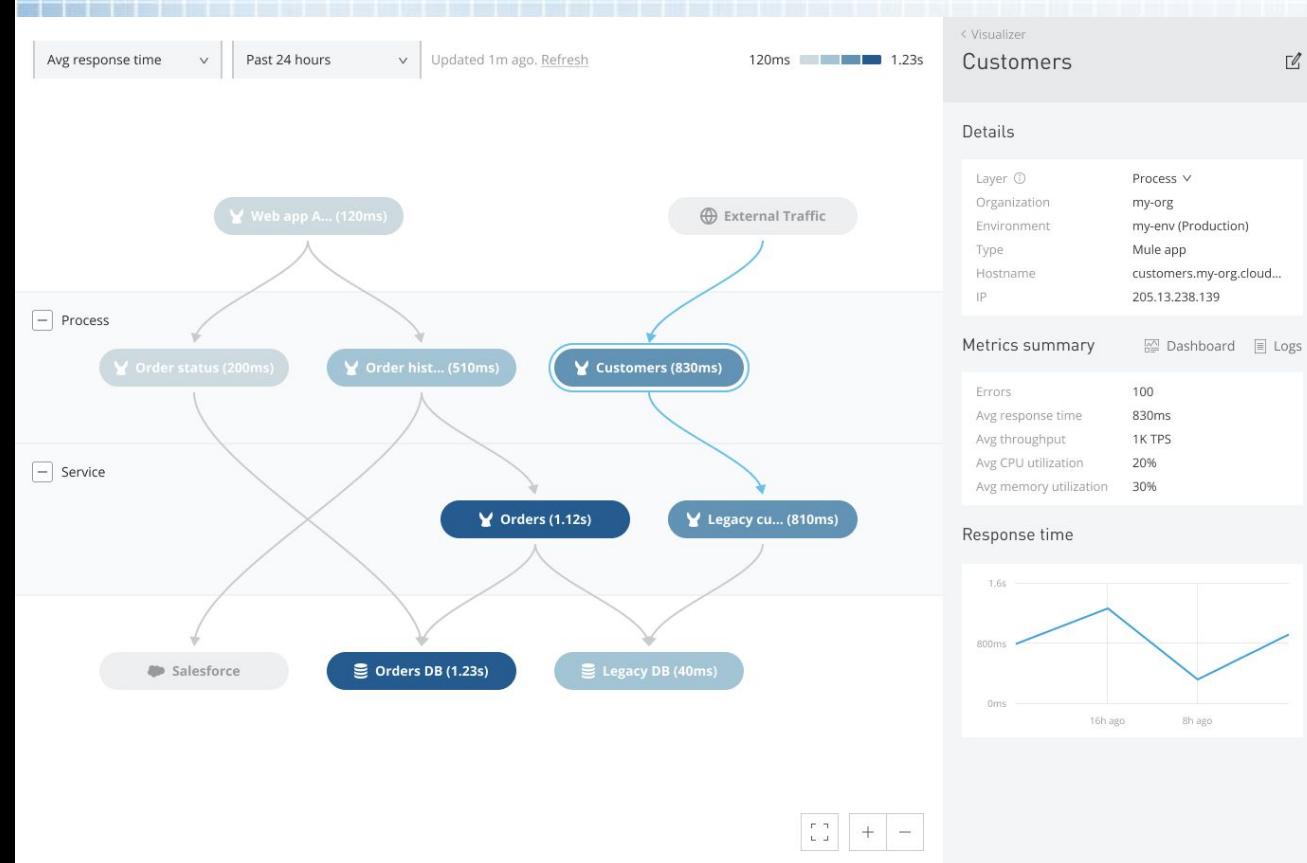

### Visualize interactions between APIs

- Dependency Visualizations
- Visibility into business flows.
- Impact Analysis

 $\overline{\mathcal{C}}$ 

● Change Management

24

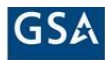

## **FedRAMP Authorized**

 $GS$ 

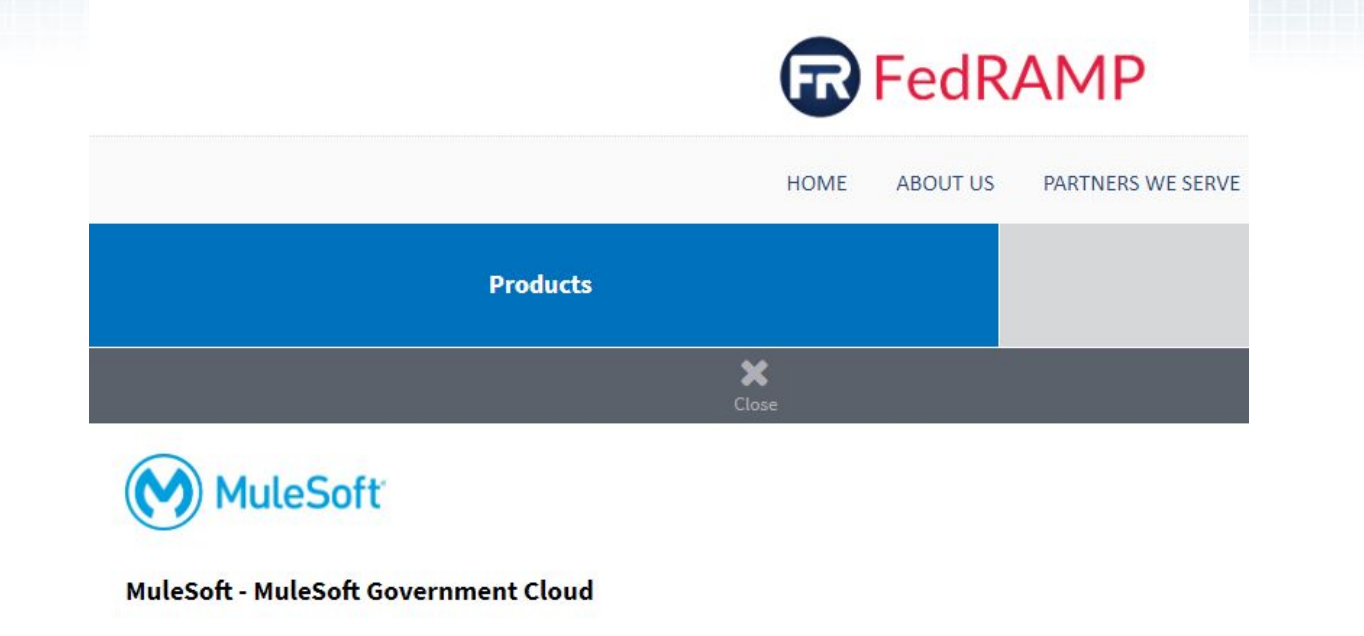

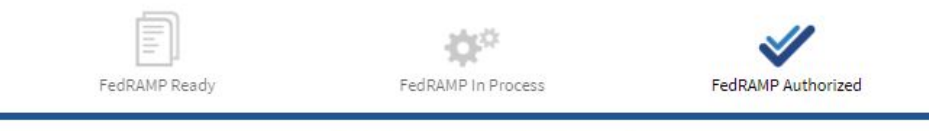

FedRAMP Authorized Since 07/31/2019

### **That's all great but how much does it cost?**

Consumption based and purchased by the core

API's are run on Mule workers. Workers are available in several sizes:

- 0.1 vCores + 500 MB Heap Memory
- 0.2 vCores + 1 GB Heap Memory
- 1 vCores + 1.5 GB Heap Memory
- 2 vCores + 3.5 GB Heap Memory
- 4 vCores + 7.5 GB Heap Memory
- 8 vCores + 15 GB Heap Memory
- 16 Cores + 32 GB Heap Memory

Sizing is very important as is developing to scale properly. SLAs can help drive costs as well.

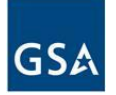

# **Questions?**

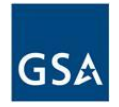